## **NetBox Ecosystem Available VAR Certification & Re-Certification Training**

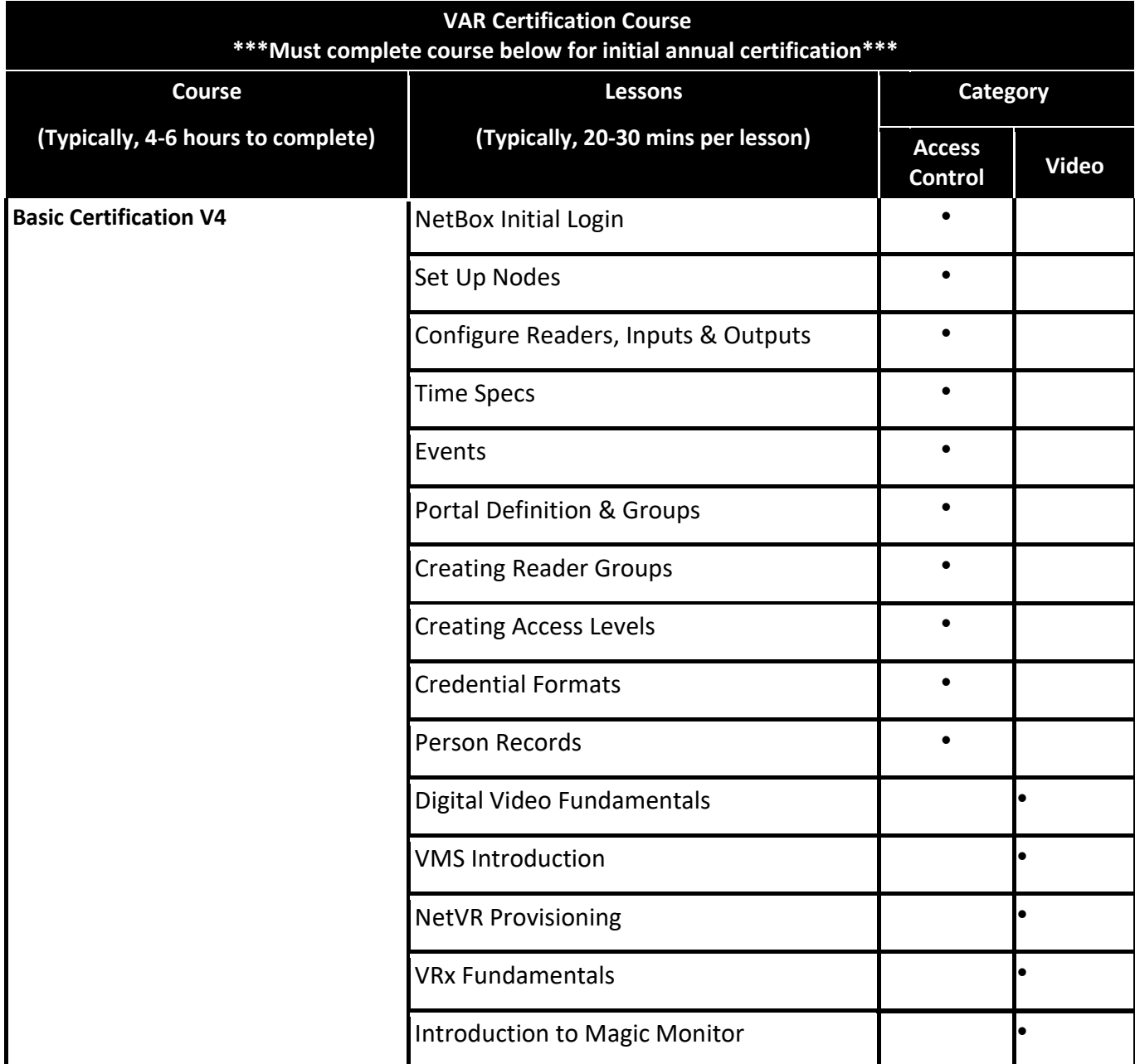

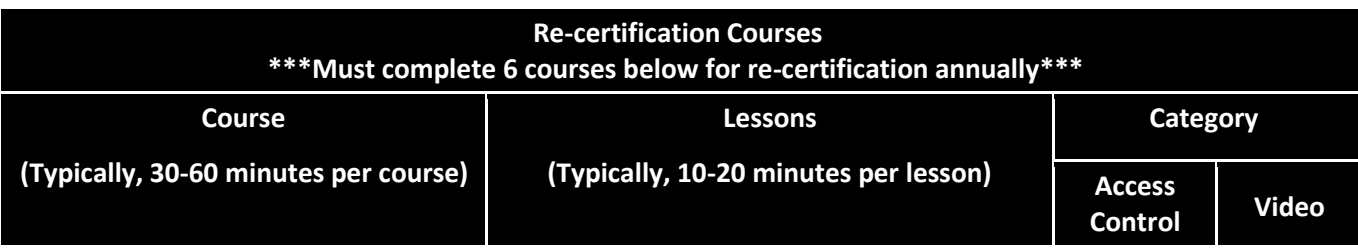

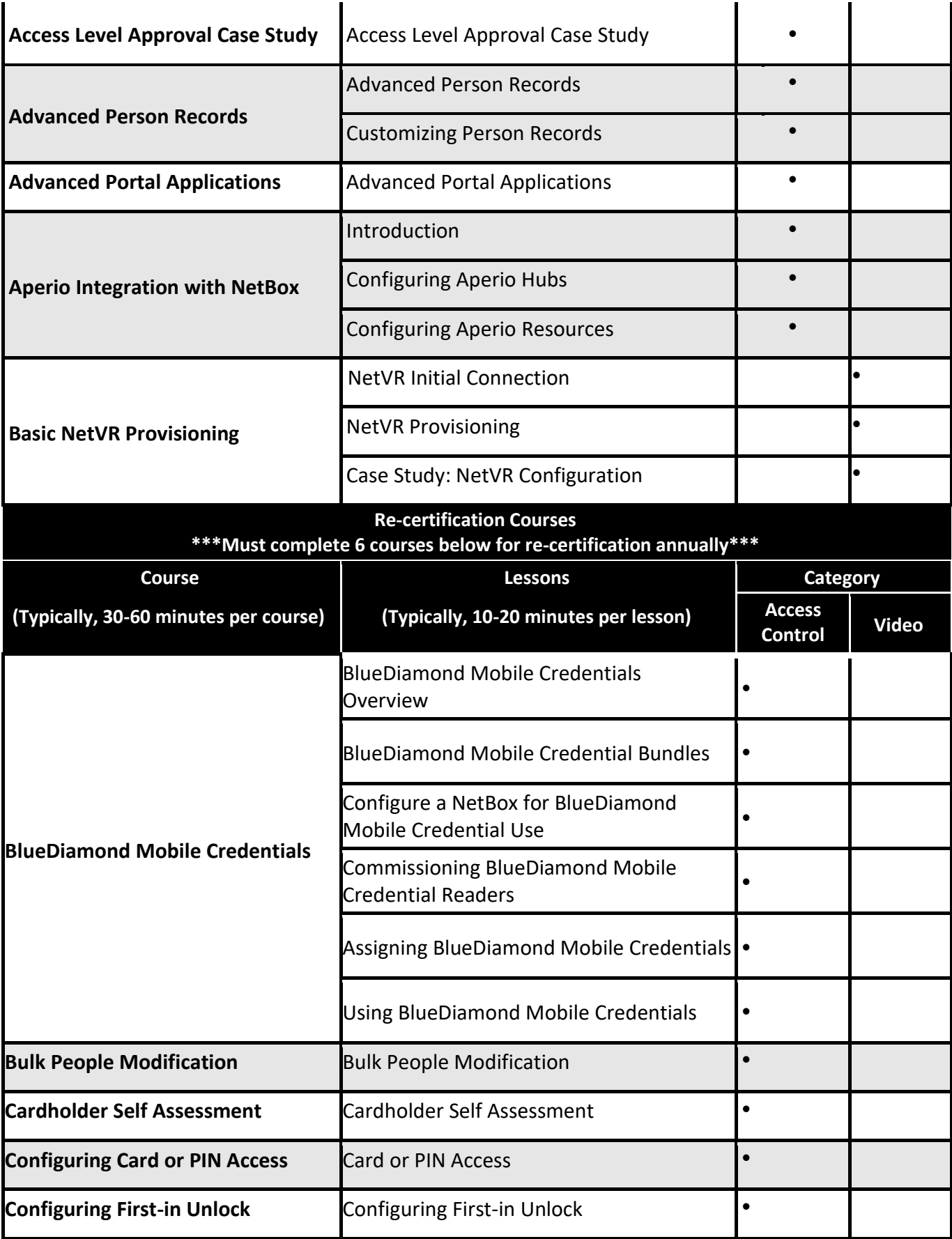

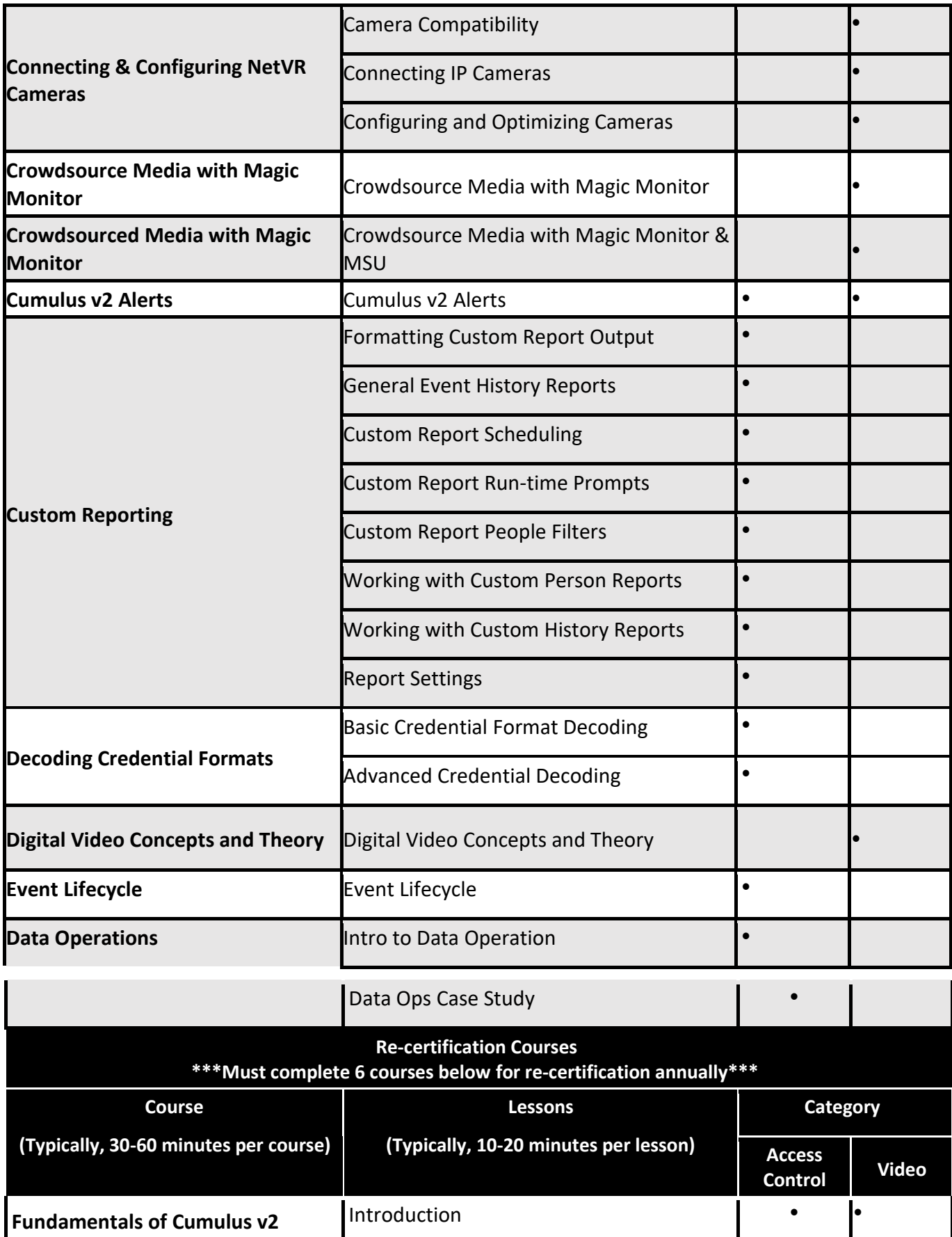

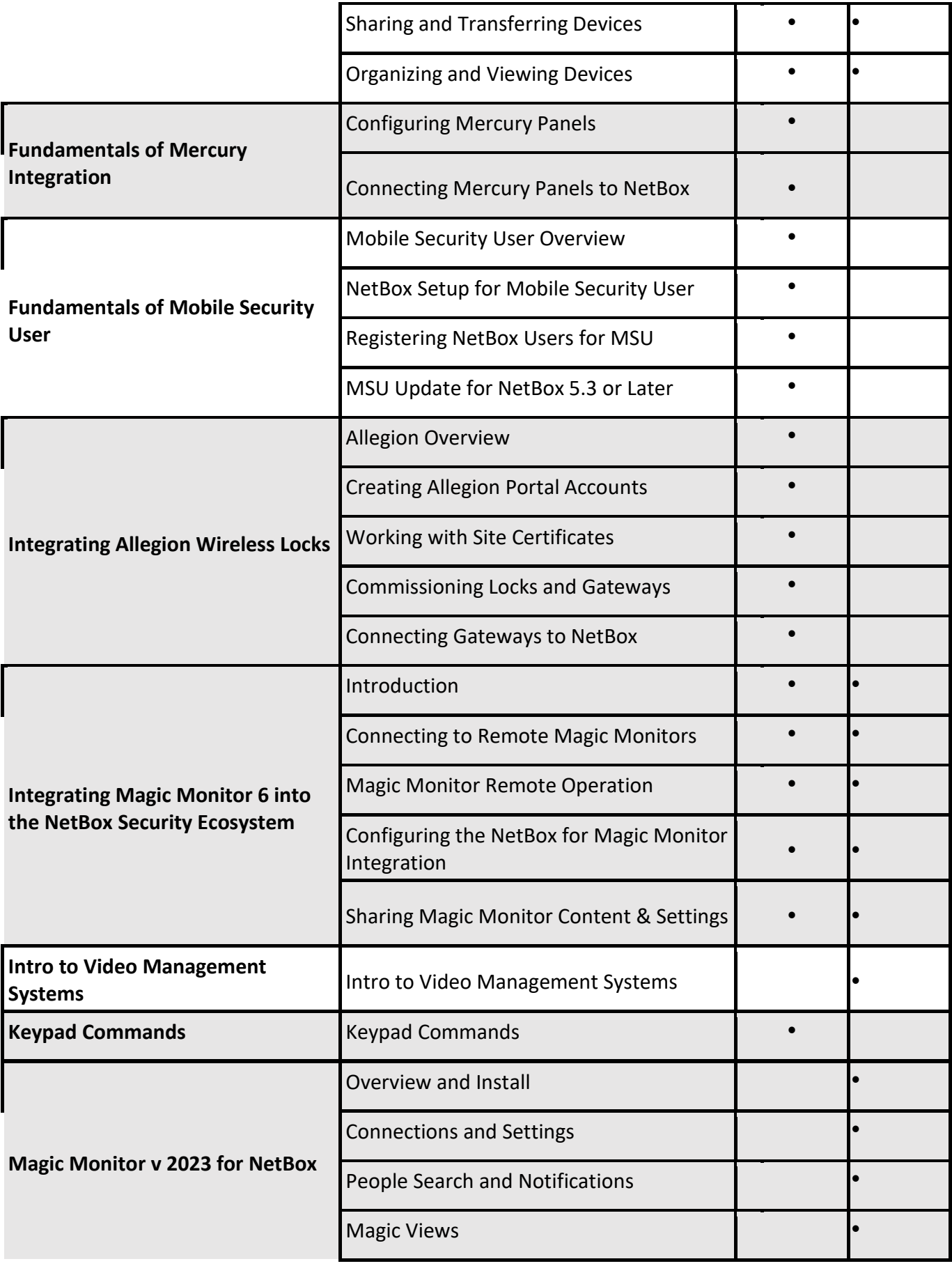

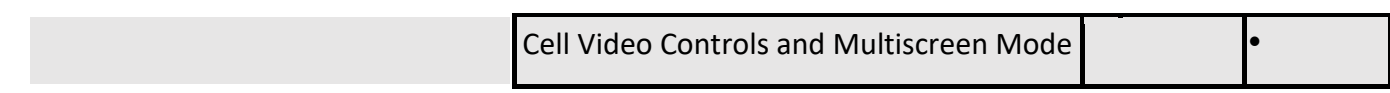

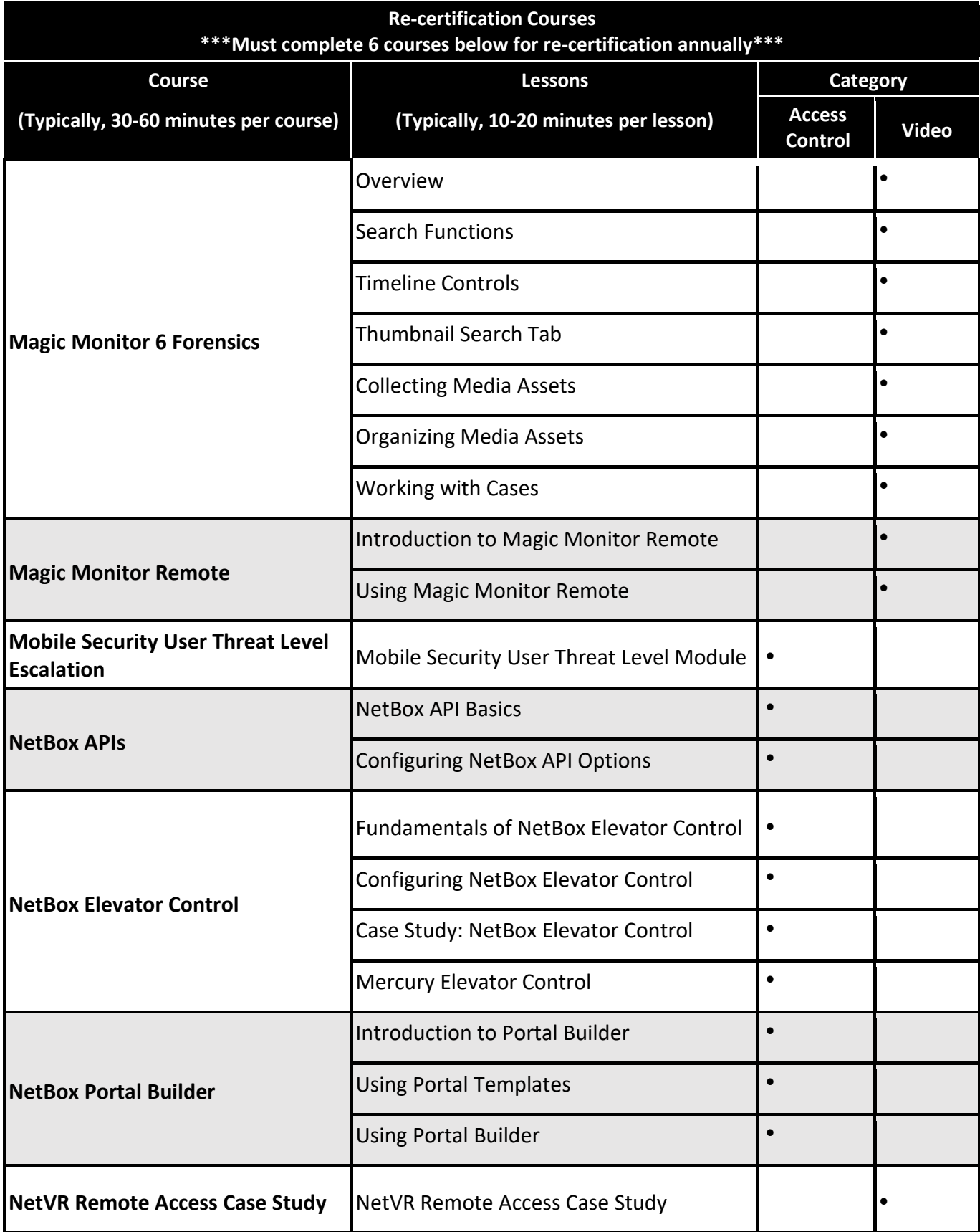

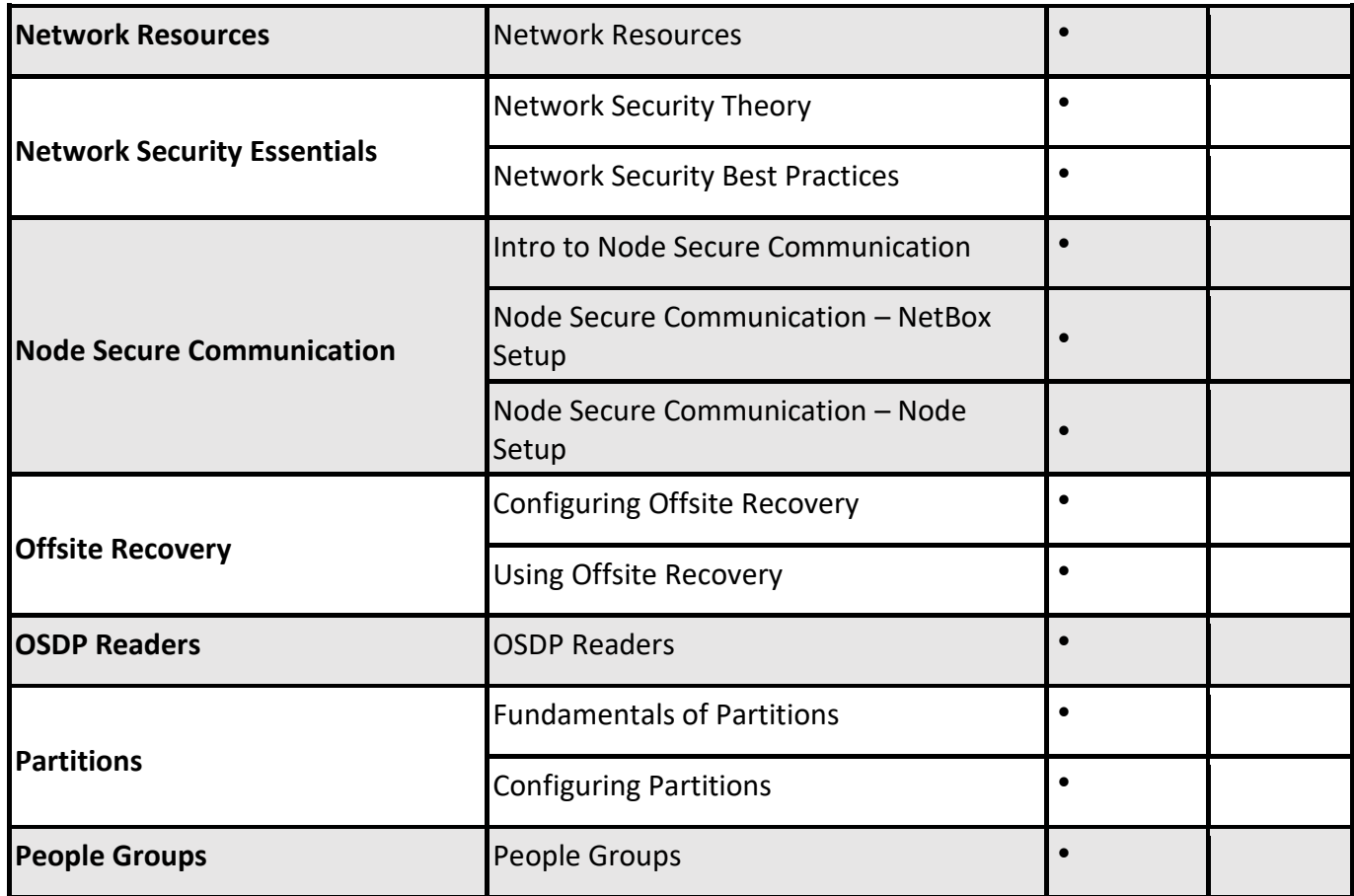

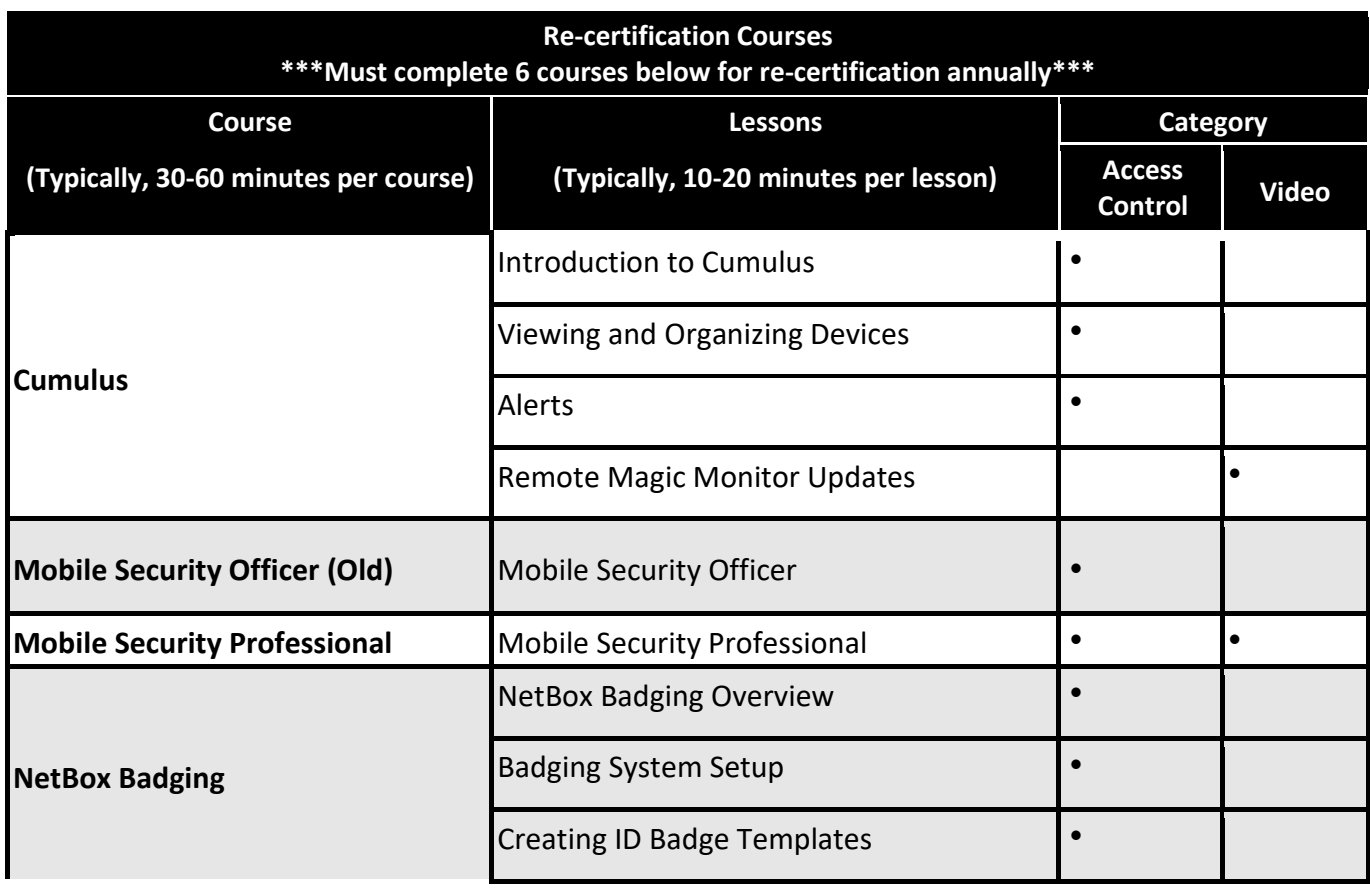

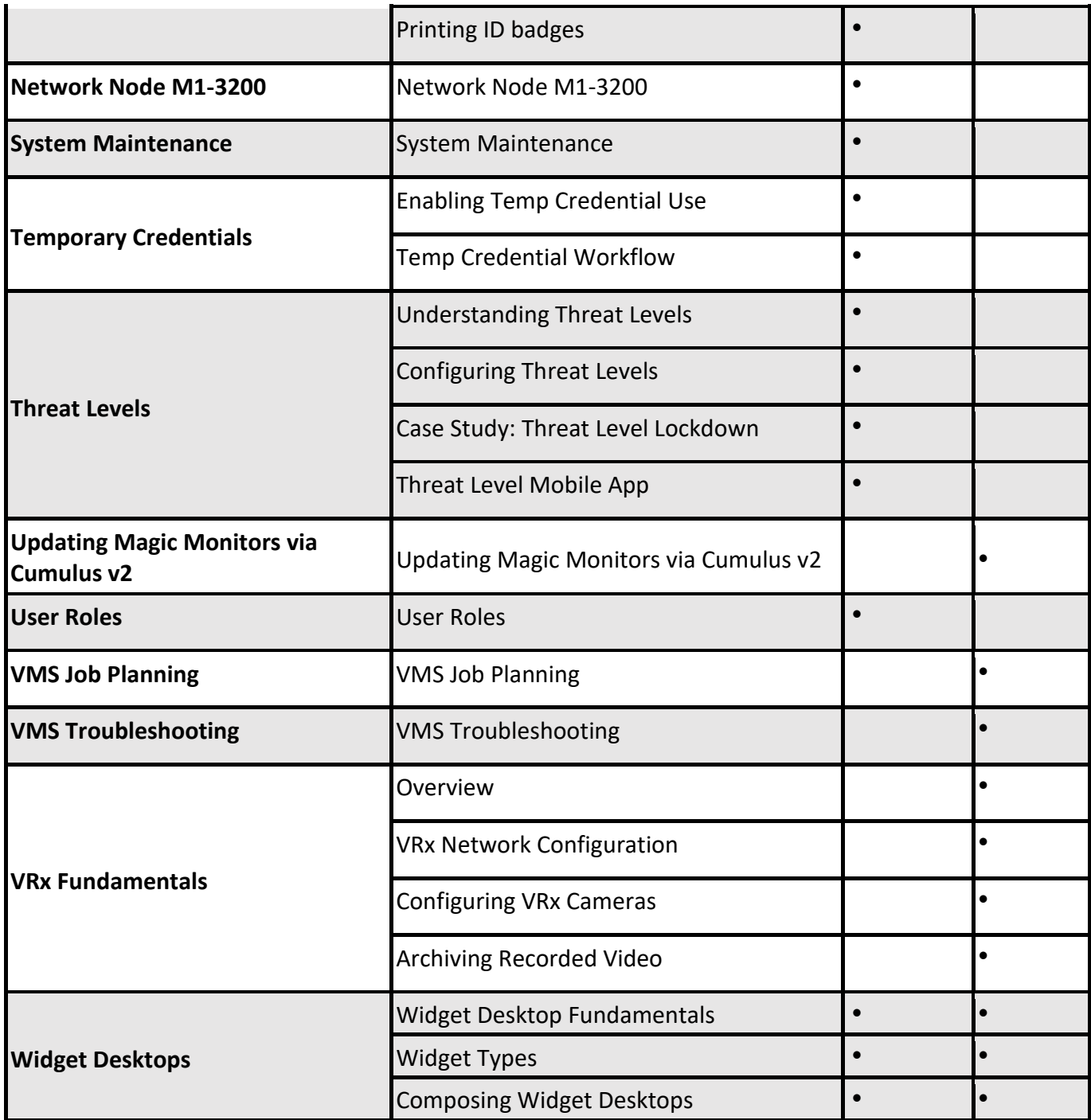